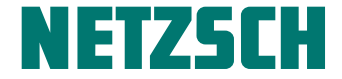

Leading Thermal Analysis -

#### Kinetische Analyse, Modellierung und Vorhersage für Aushärtereaktionen in der Kinetics Neo Software

AVK, Frankfurt, 18.12.2017 Elena Moukhina

#### Selb in Germany – City of Porcelain

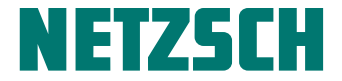

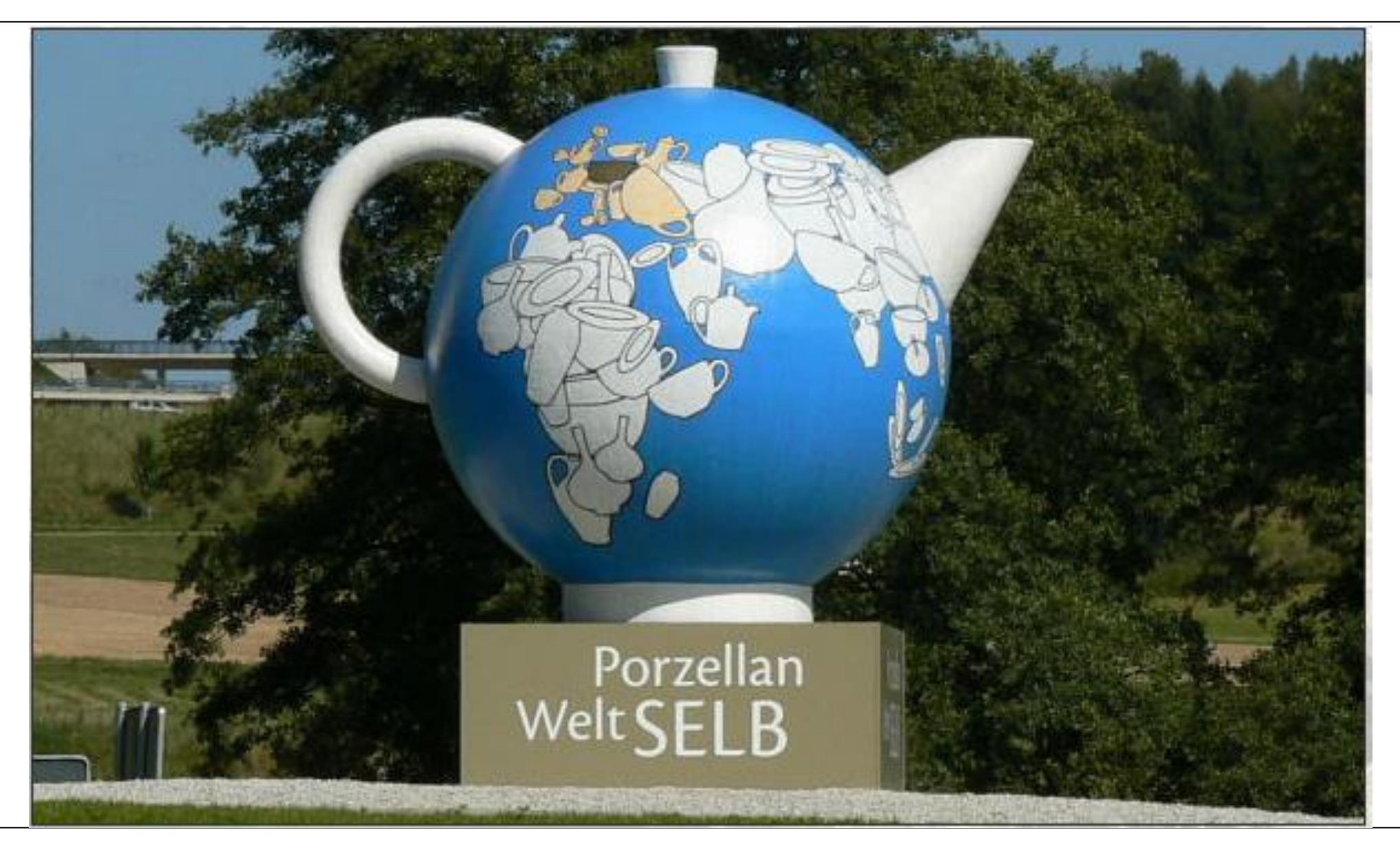

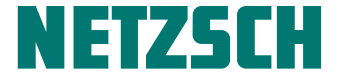

# **EXAMPLE TICS**

# kinetics.netzsch.com

#### AUSHÄRTUNG

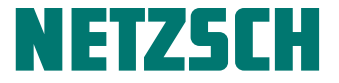

- Messungen
- Analyse
- Modellierung
- Vorhersage
- Prozessoptimierung

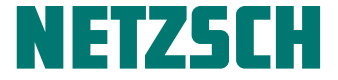

### **1** Differential Scanning Calorimetry

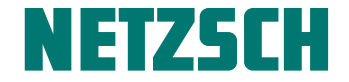

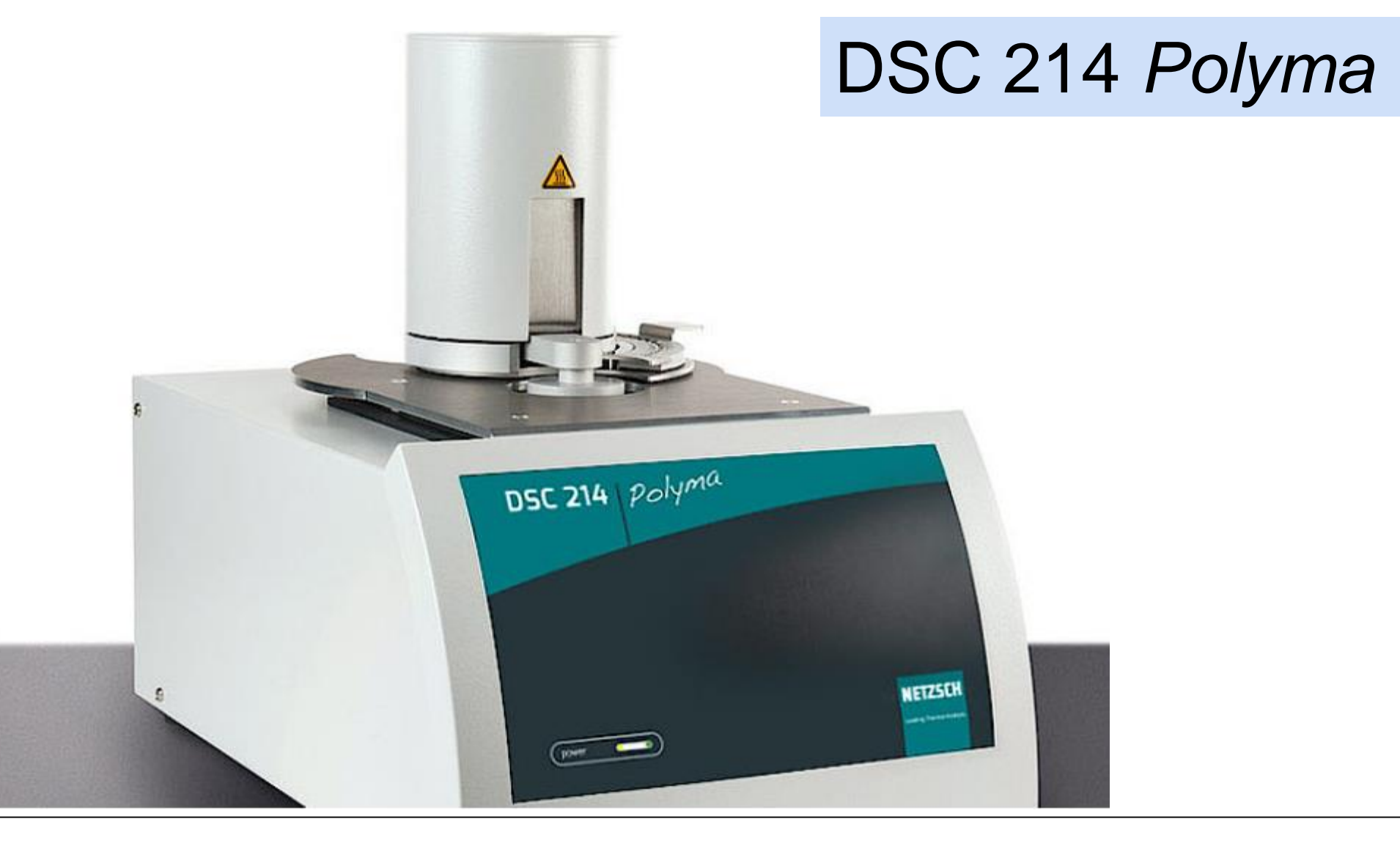

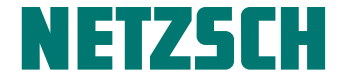

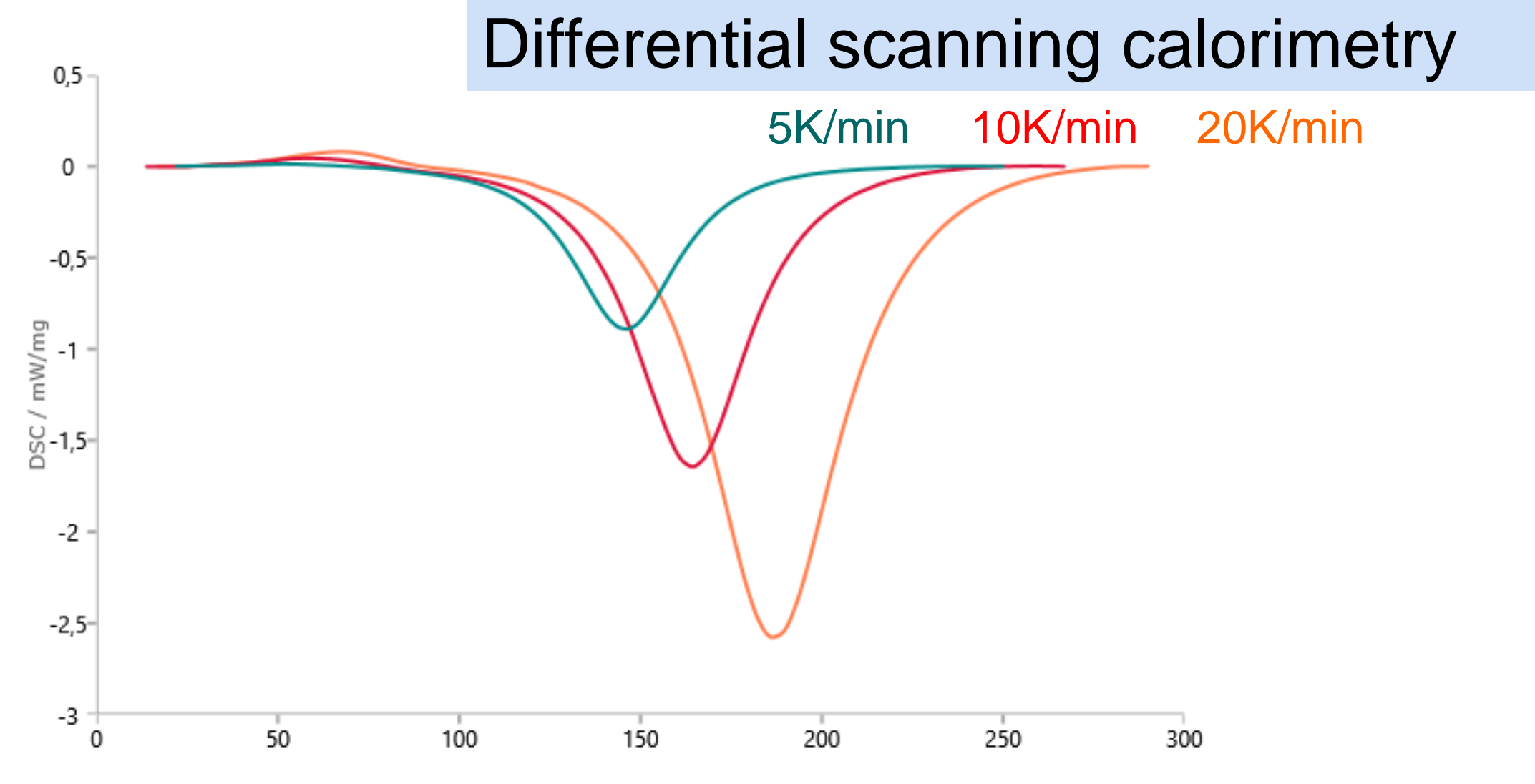

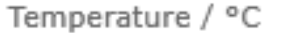

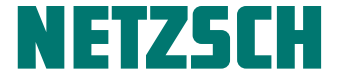

#### Software für die kinetische Analyse

# **EXAMPLE TICS**

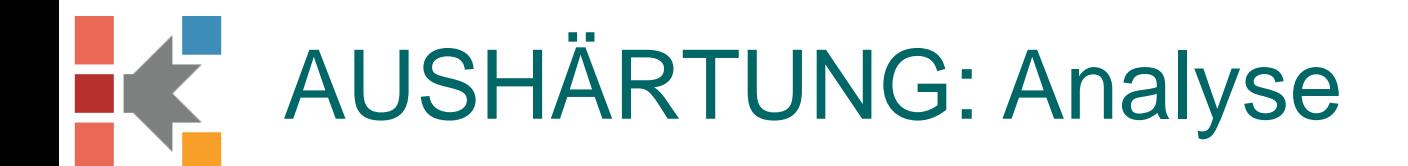

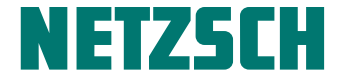

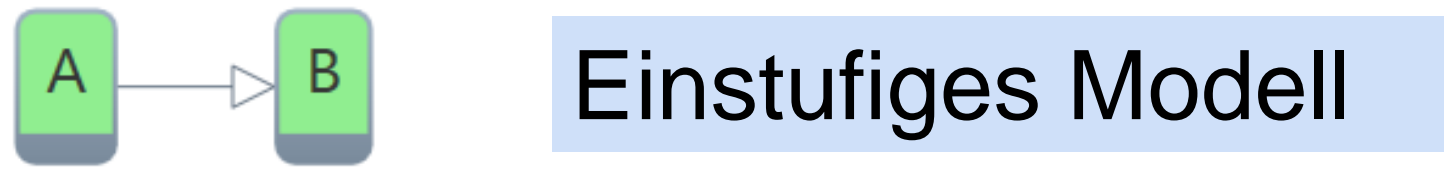

$$
\frac{da}{dt} = -A f(a, b) exp\left(\frac{-E_a}{RT}\right)
$$

$$
\frac{db}{dt} = A f(a, b) exp\left(\frac{-E_a}{RT}\right)
$$

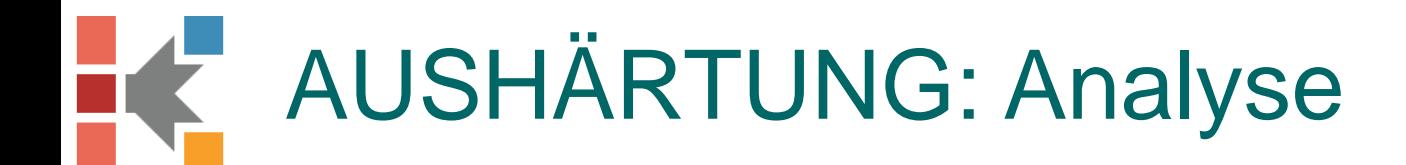

NETZSCH KI

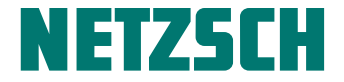

#### Einstufiges Model funktioniert nur für Prozesse mit einem Peak

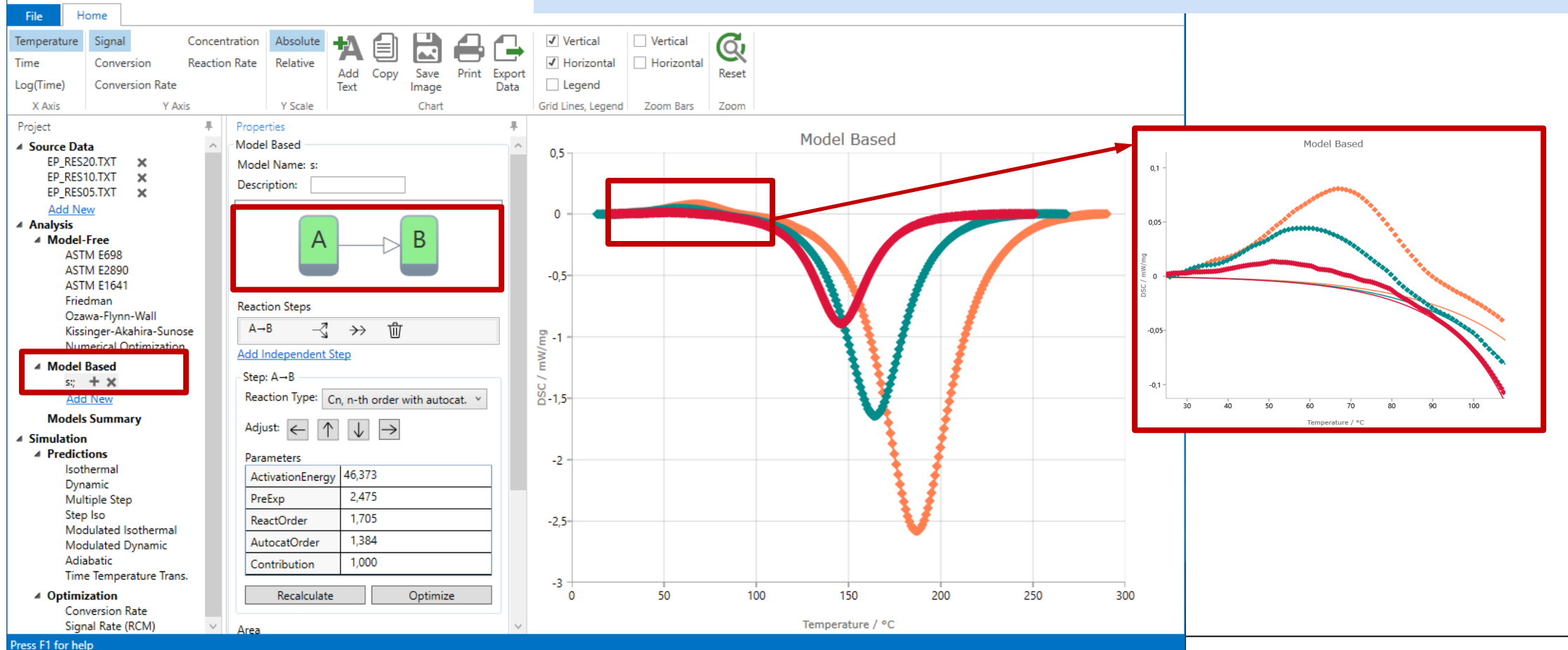

Kinetics Neo Software | 18.12.2017 | AVK, Frankfurt Kinetics.netzsch.com 10

 $R + 1$ 

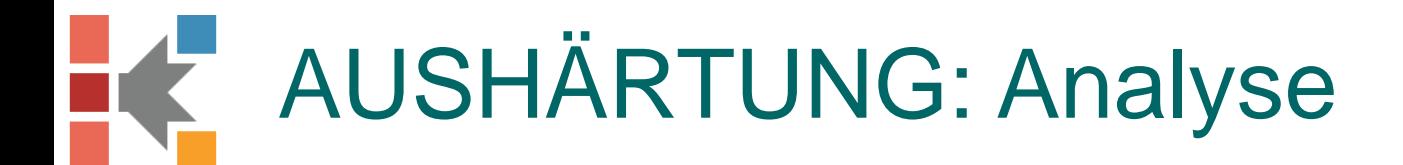

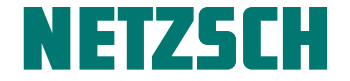

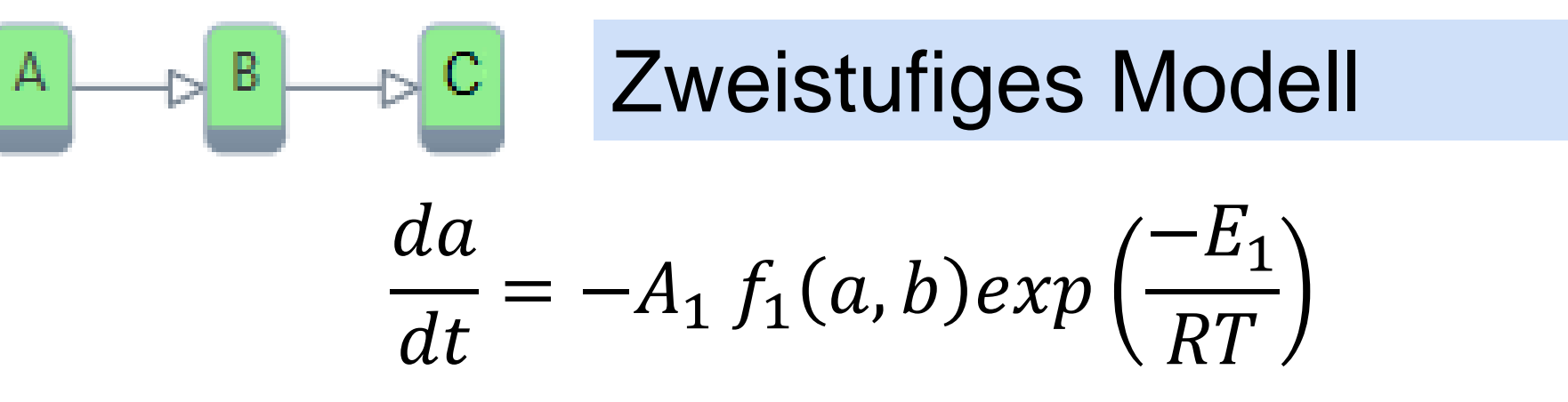

$$
\frac{db}{dt} = A_1 f_1(a, b) exp\left(\frac{-E_1}{RT}\right) - A_2 f_2(b, c) exp\left(\frac{-E_2}{RT}\right)
$$

$$
\frac{dc}{dt} = A_2 f_2(b, c) exp\left(\frac{-E_2}{RT}\right)
$$

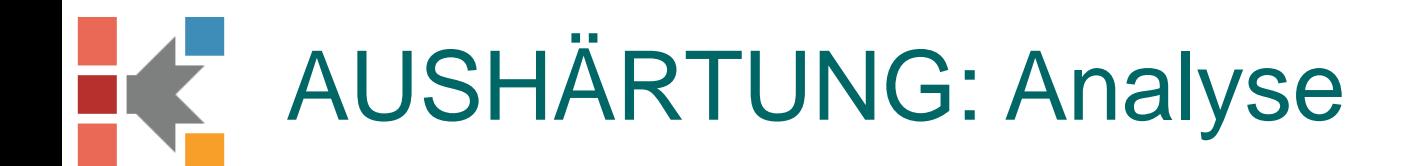

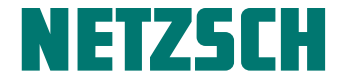

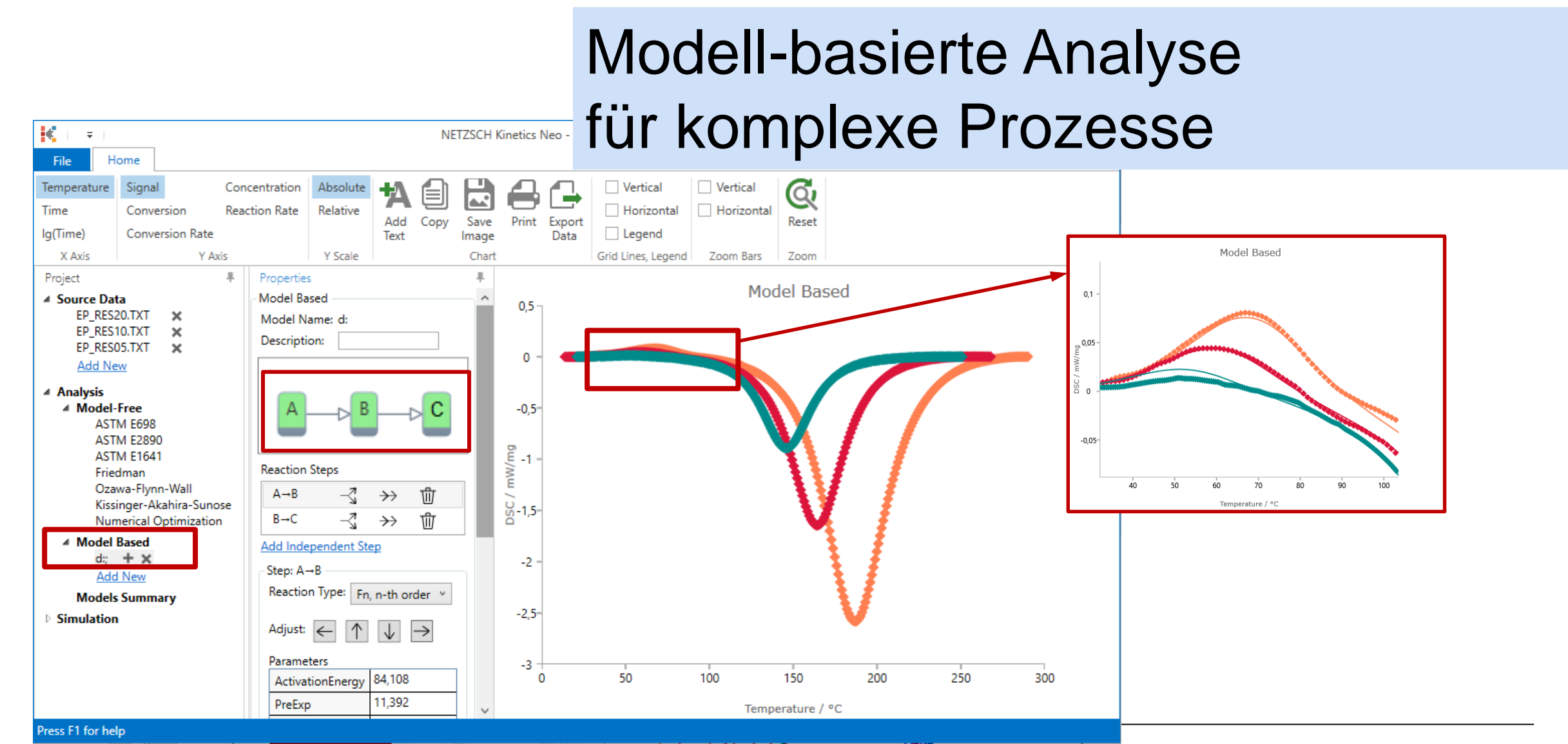

## AUSHÄRTUNG: Modellierung

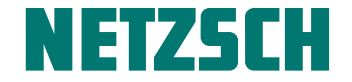

#### Das Modell trägt zum besseren Verständnis der Prozesse bei

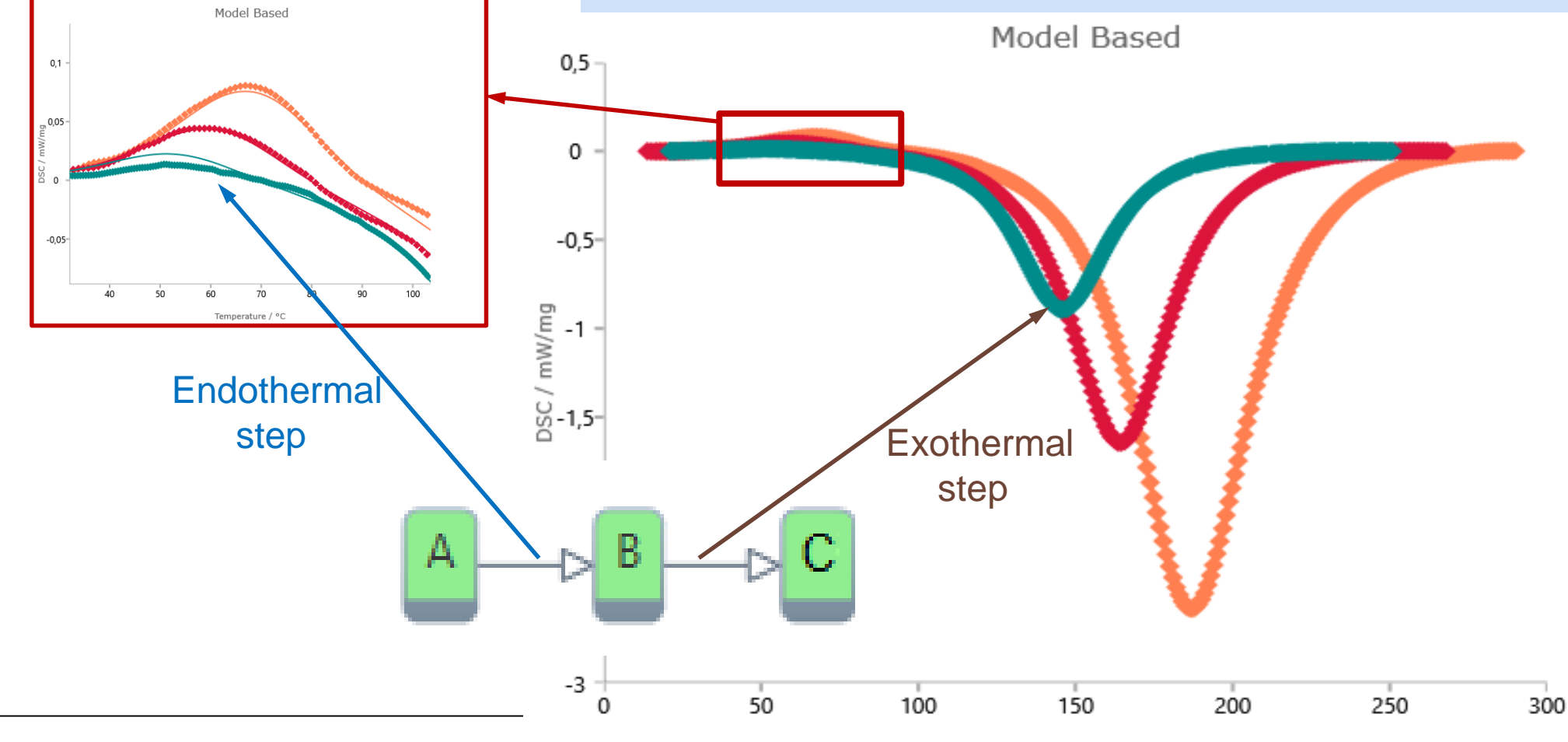

Kinetics Neo Software | 18.12.2017 | AVK, Frankfurt Kinetics.netzsch.com 13.12.2017 | AVK, Frankfurt

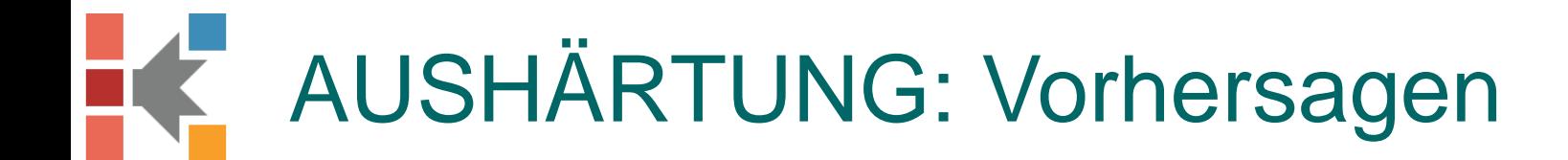

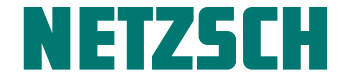

#### Umsatzgrad für isothermische Bedingungen

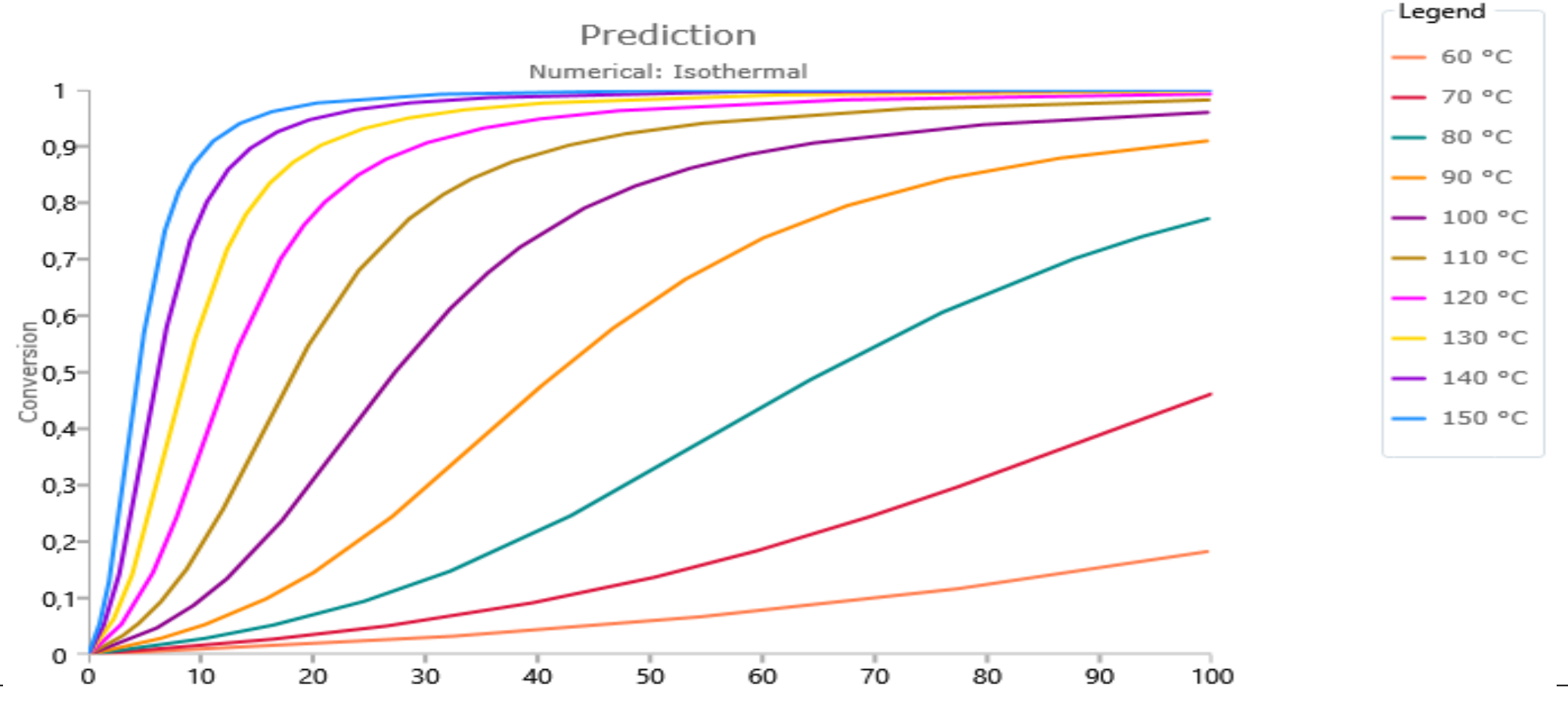

### AUSHÄRTUNG: Vorhersagen

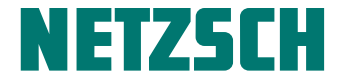

#### Neues Temperaturprogramm definieren und den Umsatzgrad berechnen

Legend

- Multiple Step

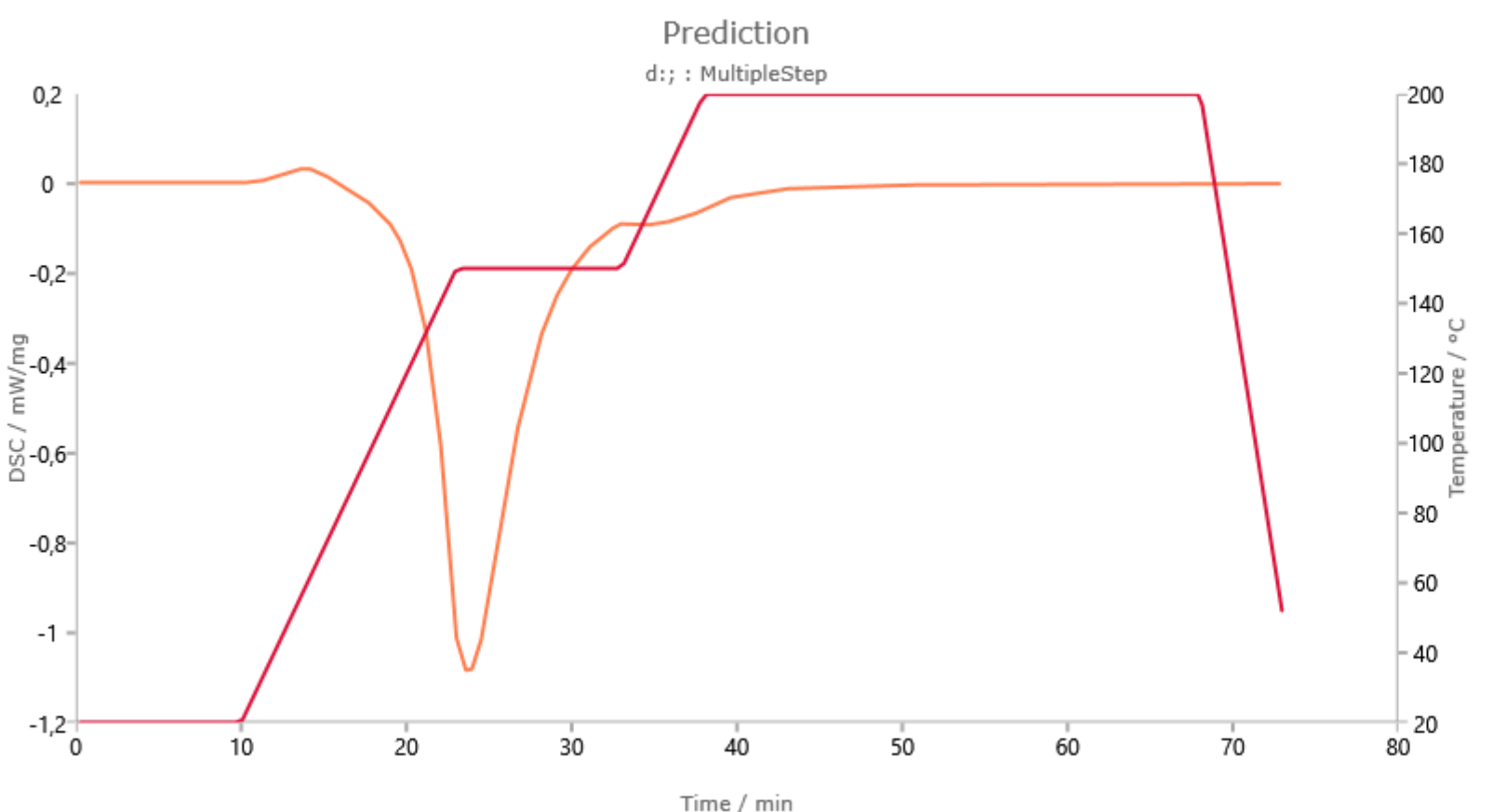

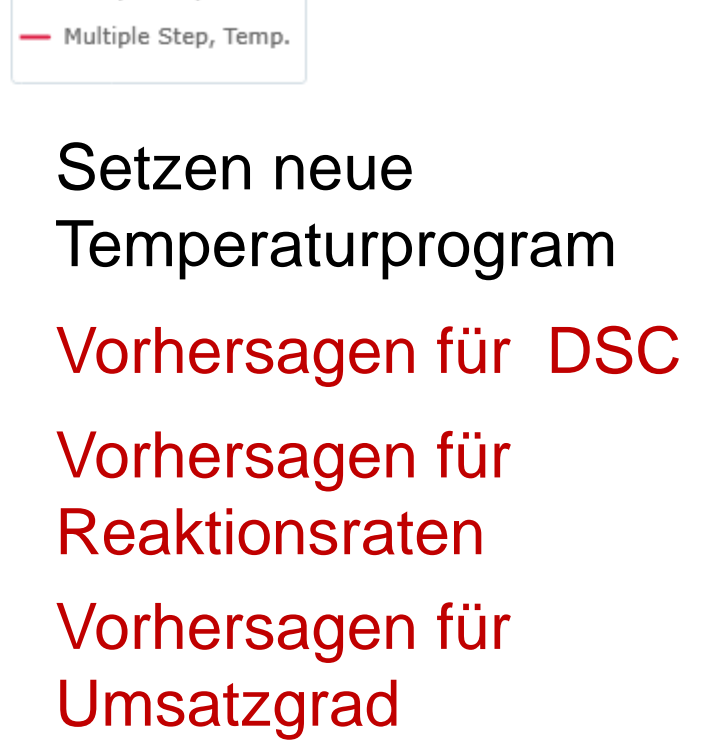

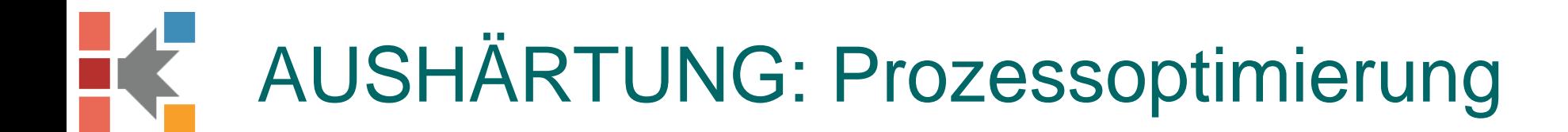

#### Berechnung des Temperaturprogramms für die eingegebene Reaktionsrate

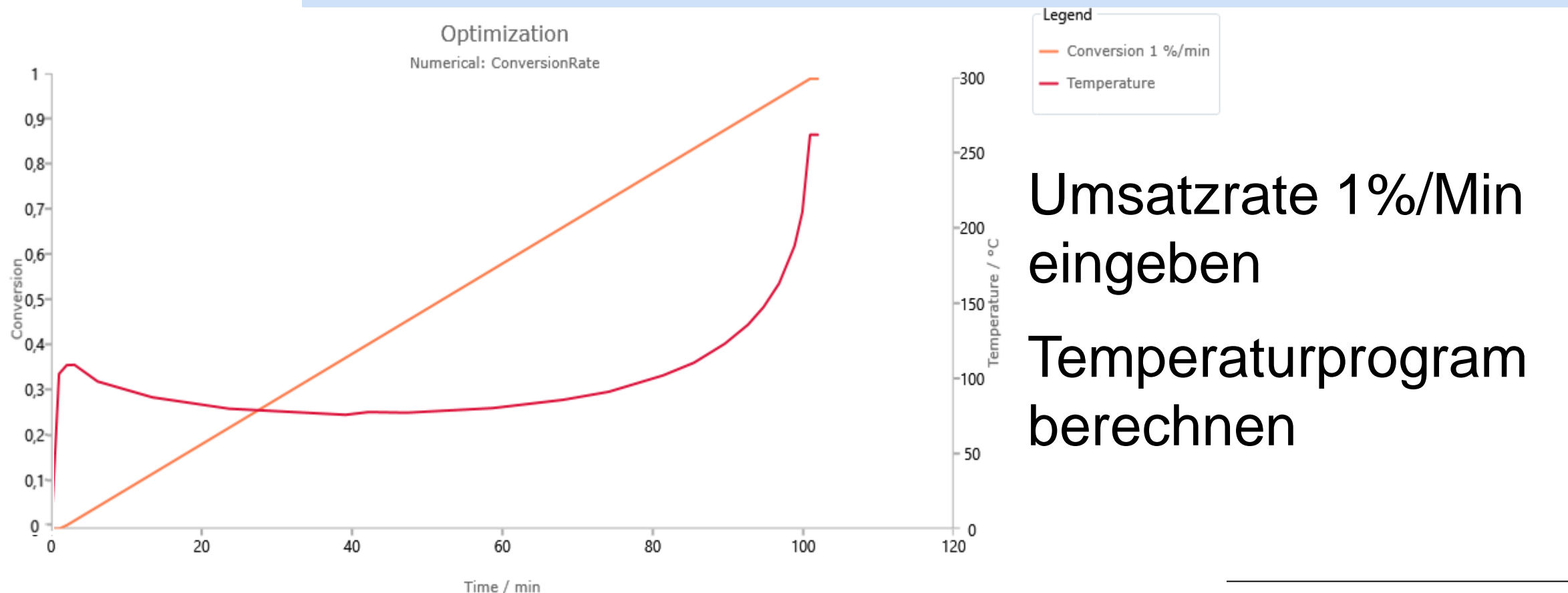

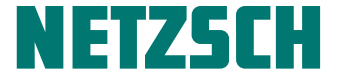

## **2** DSC, Diffusionskontrollierte Reaktionen

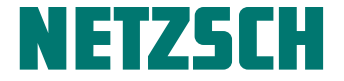

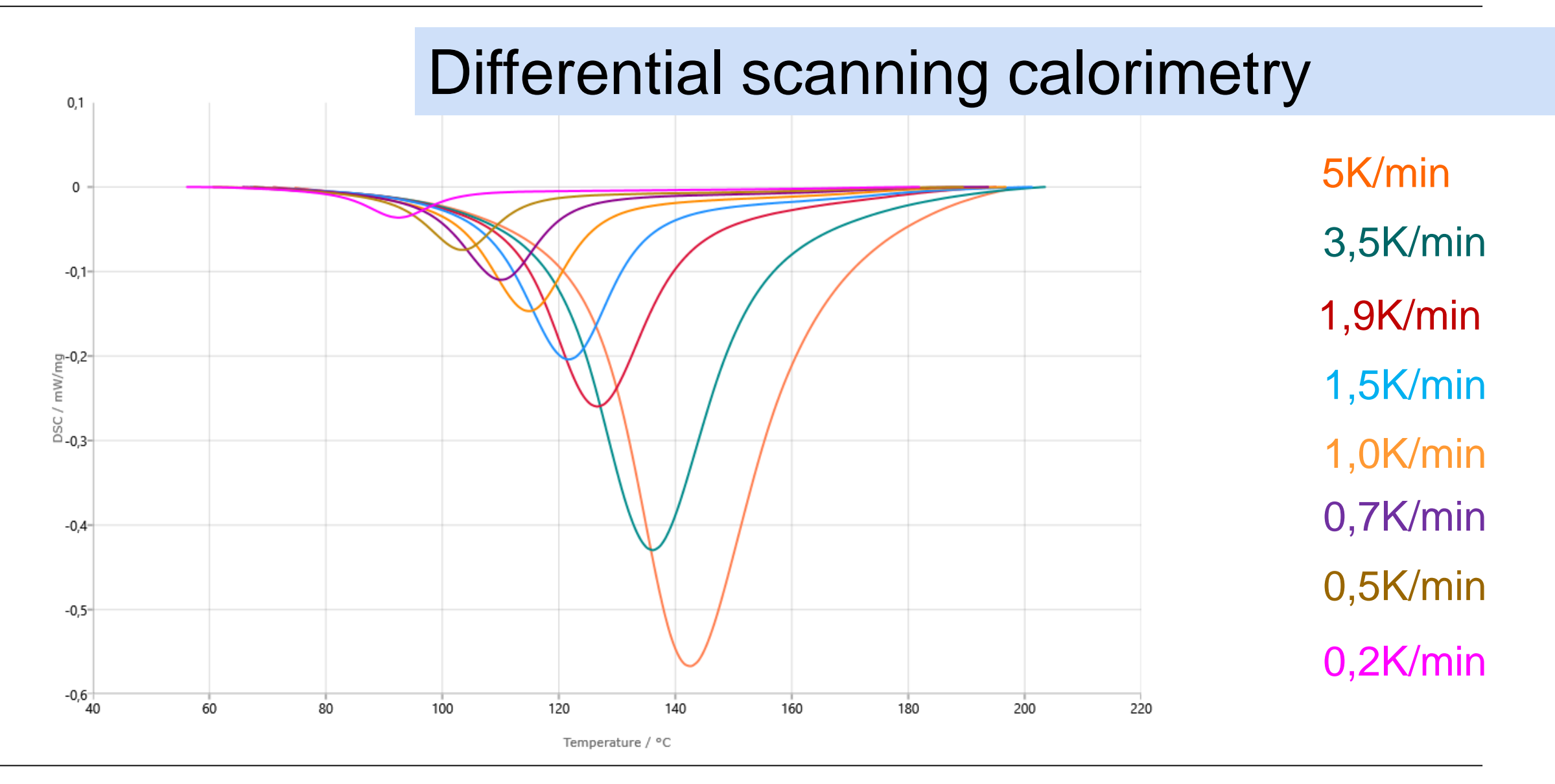

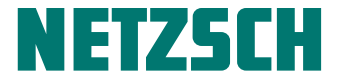

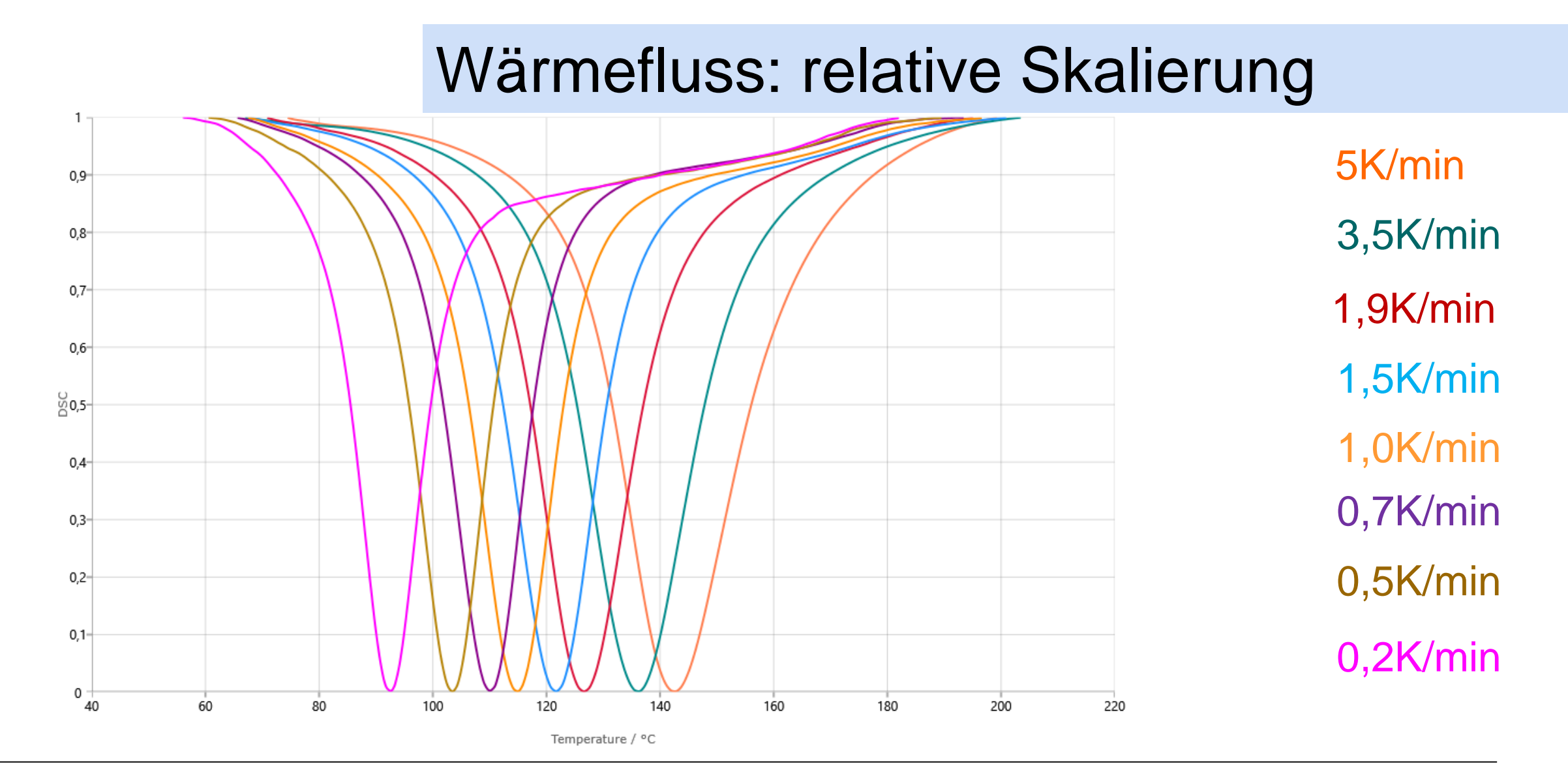

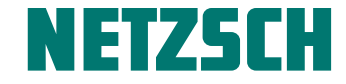

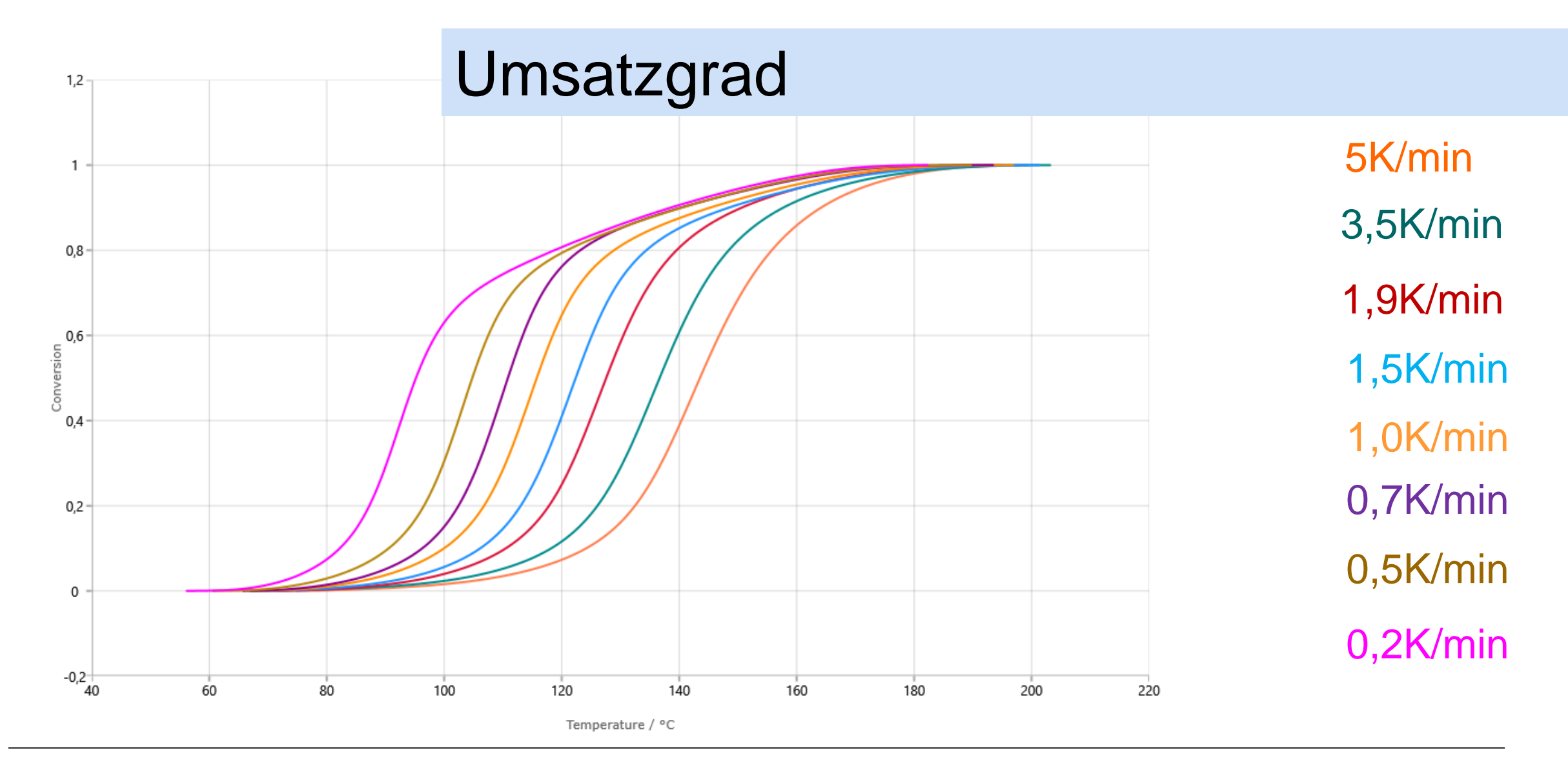

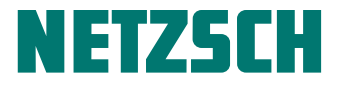

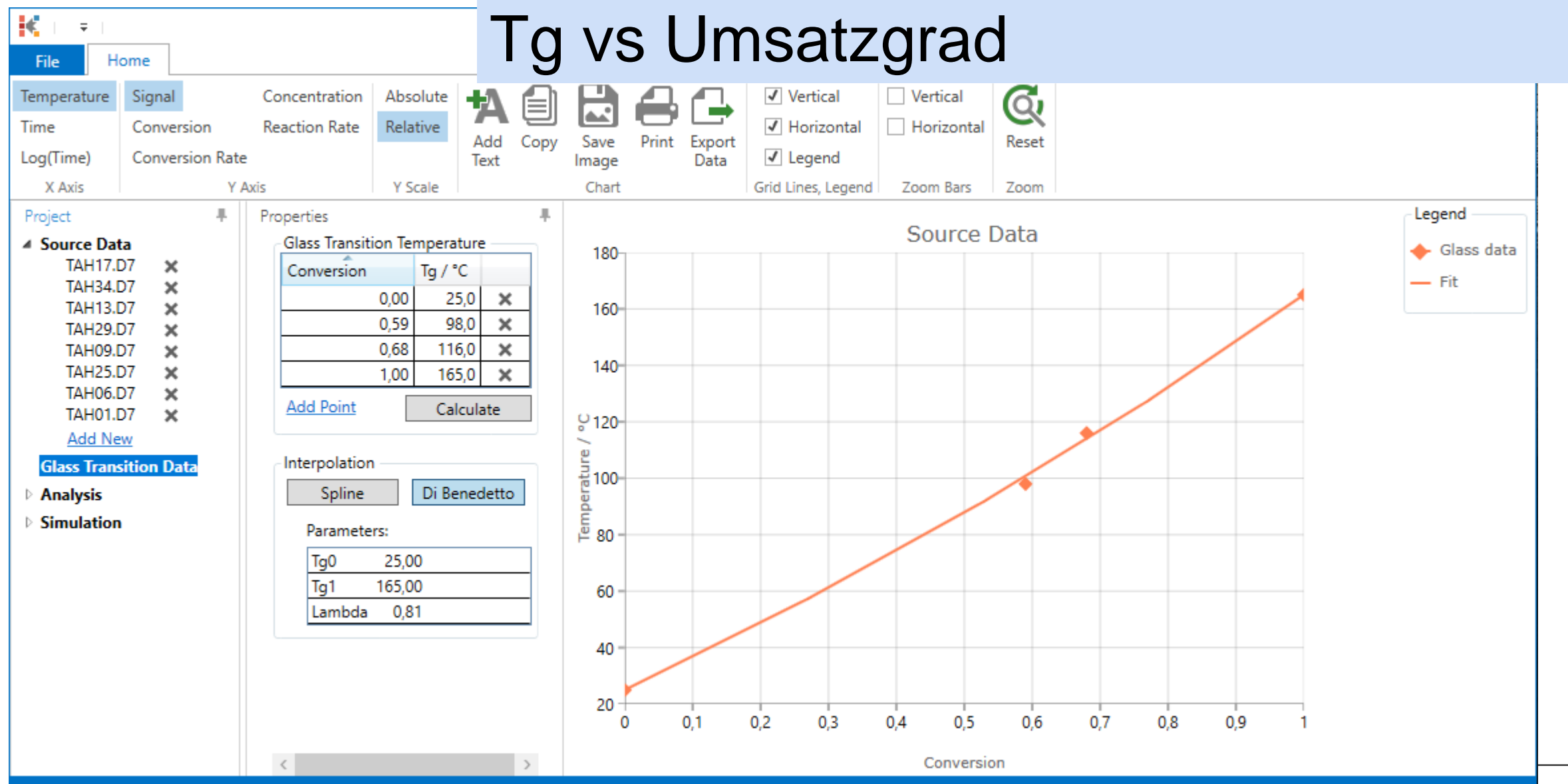

#### AUSHÄRTUNG: Model ohne Diffusionskontrolle NETZSCH

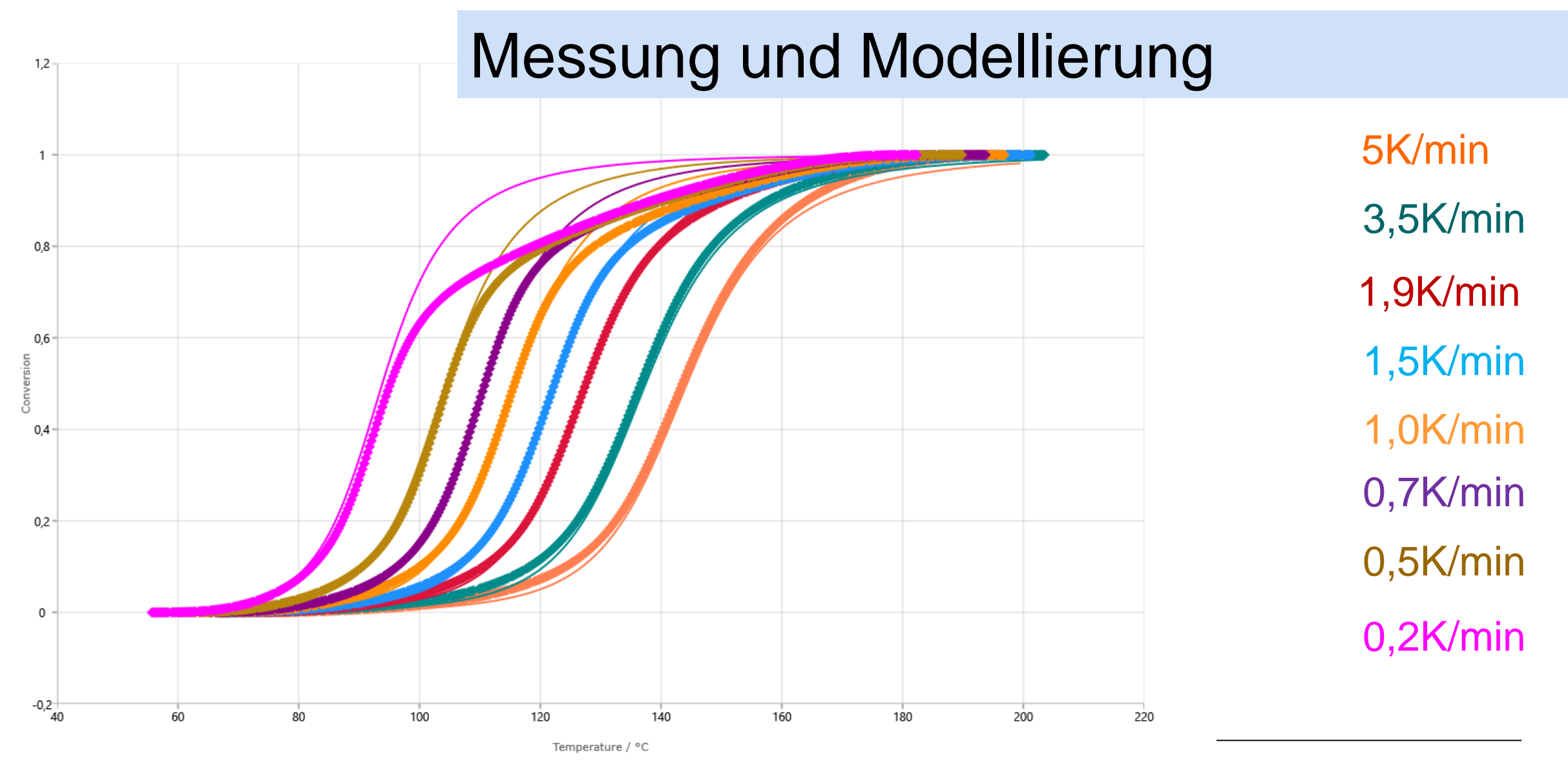

#### AUSHÄRTUNG: Model mit Diffusionskontrolle NETZSCH

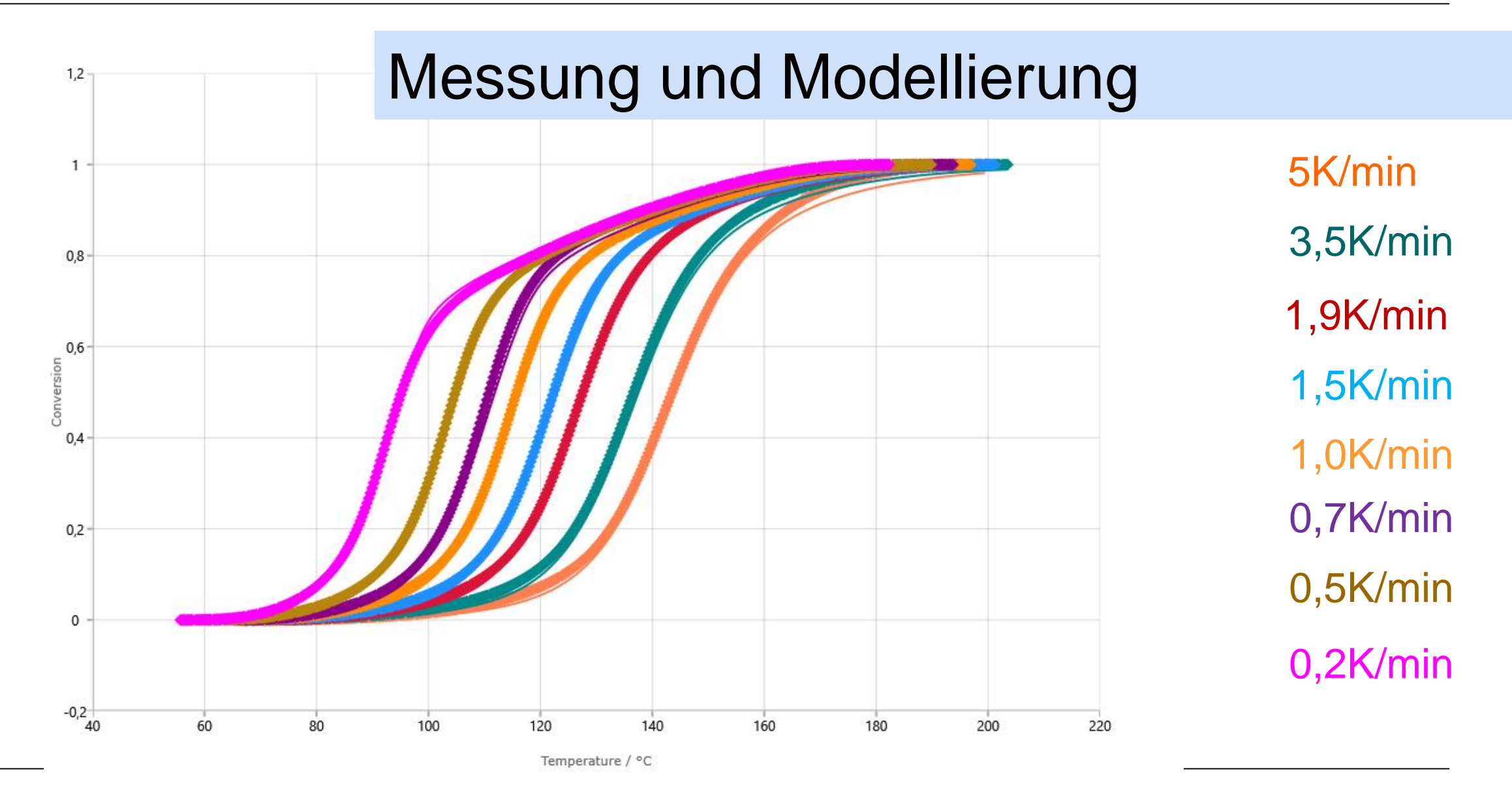

#### AUSHÄRTUNG: Vorhersage für Glasumwandlung **NETZSCH**

#### Tg für isothermische Bedingungen

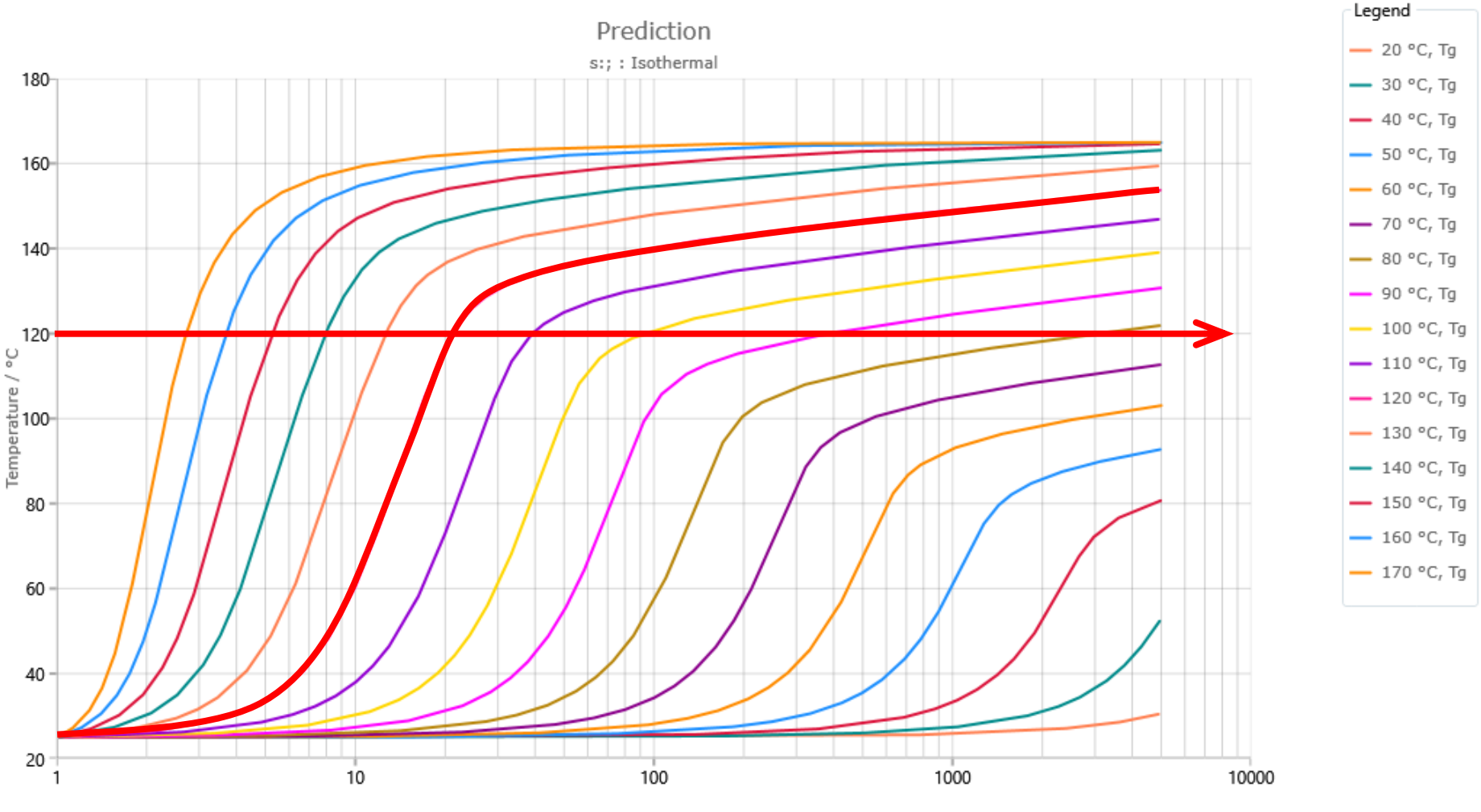

#### AUSHÄRTUNG: Vorhersage für den Umsatzgrad

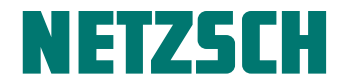

#### α für isothermische Bedingungen

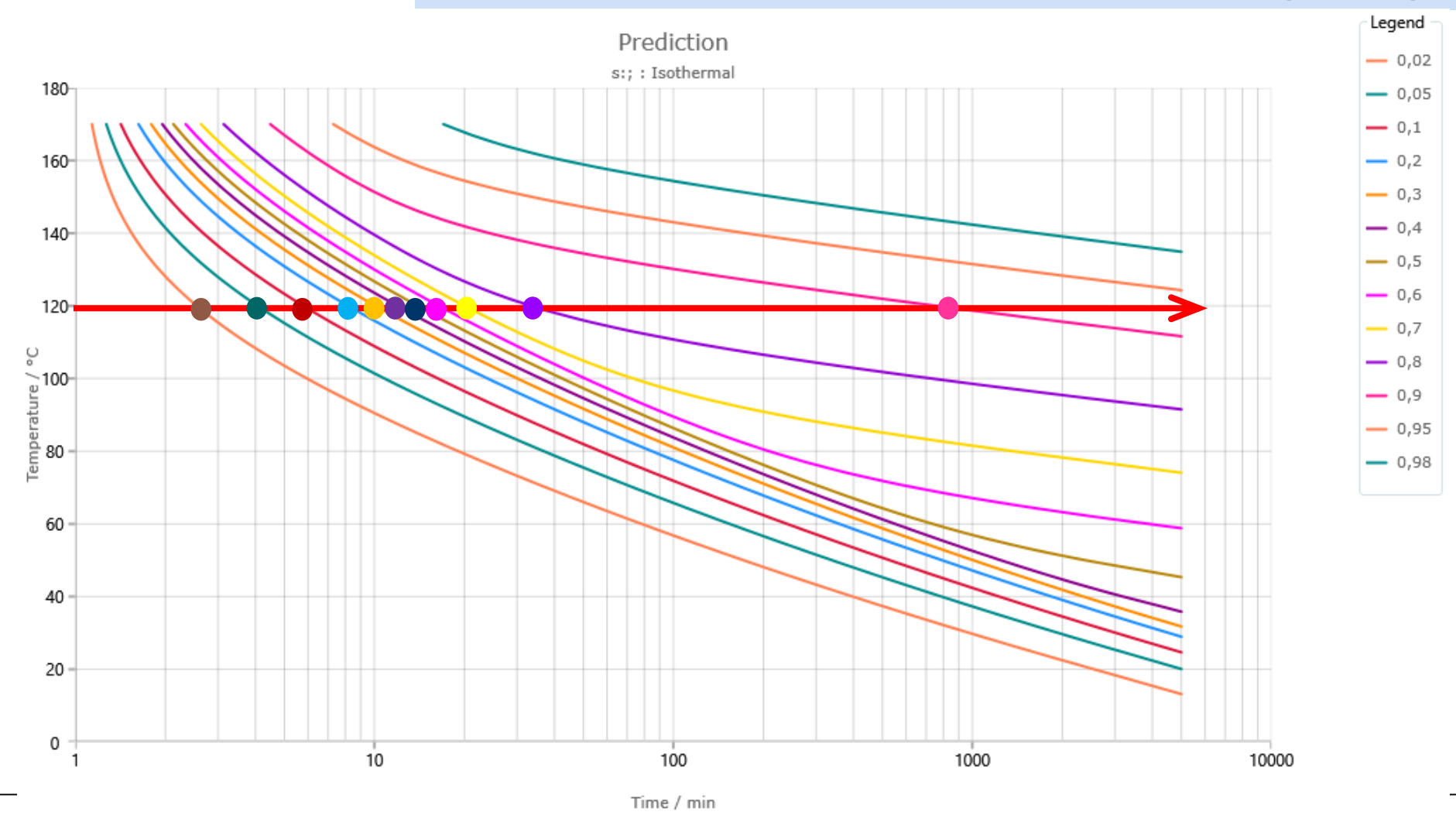

### AUSHÄRTUNG: Vorhersage für T=Tg

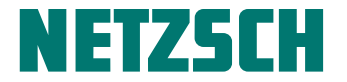

#### Probentemperatur ist gleich Glasumwandlungstemperatur

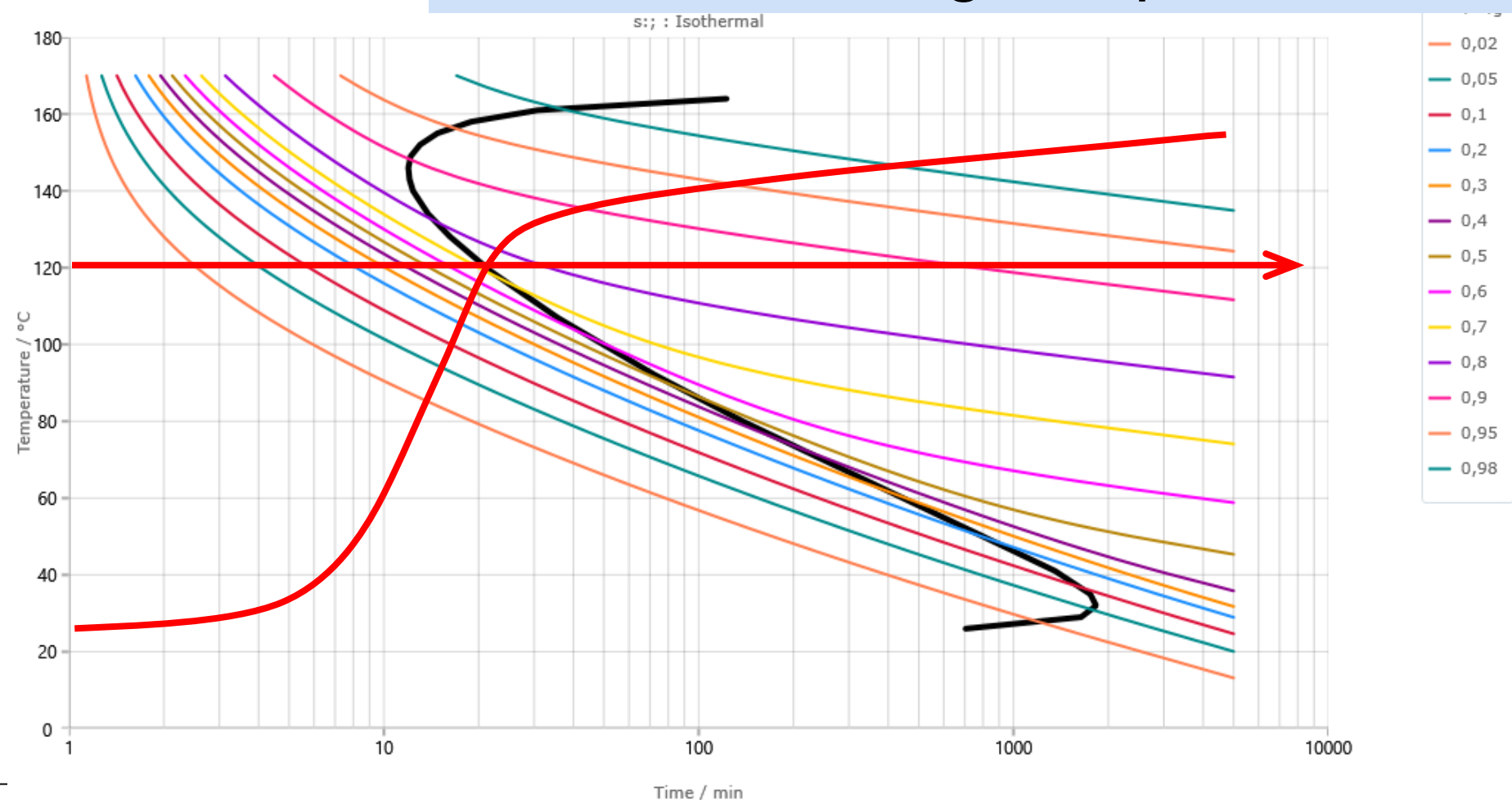

#### AUSHÄRTUNG: Diffusionskontrolle, TTT

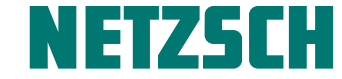

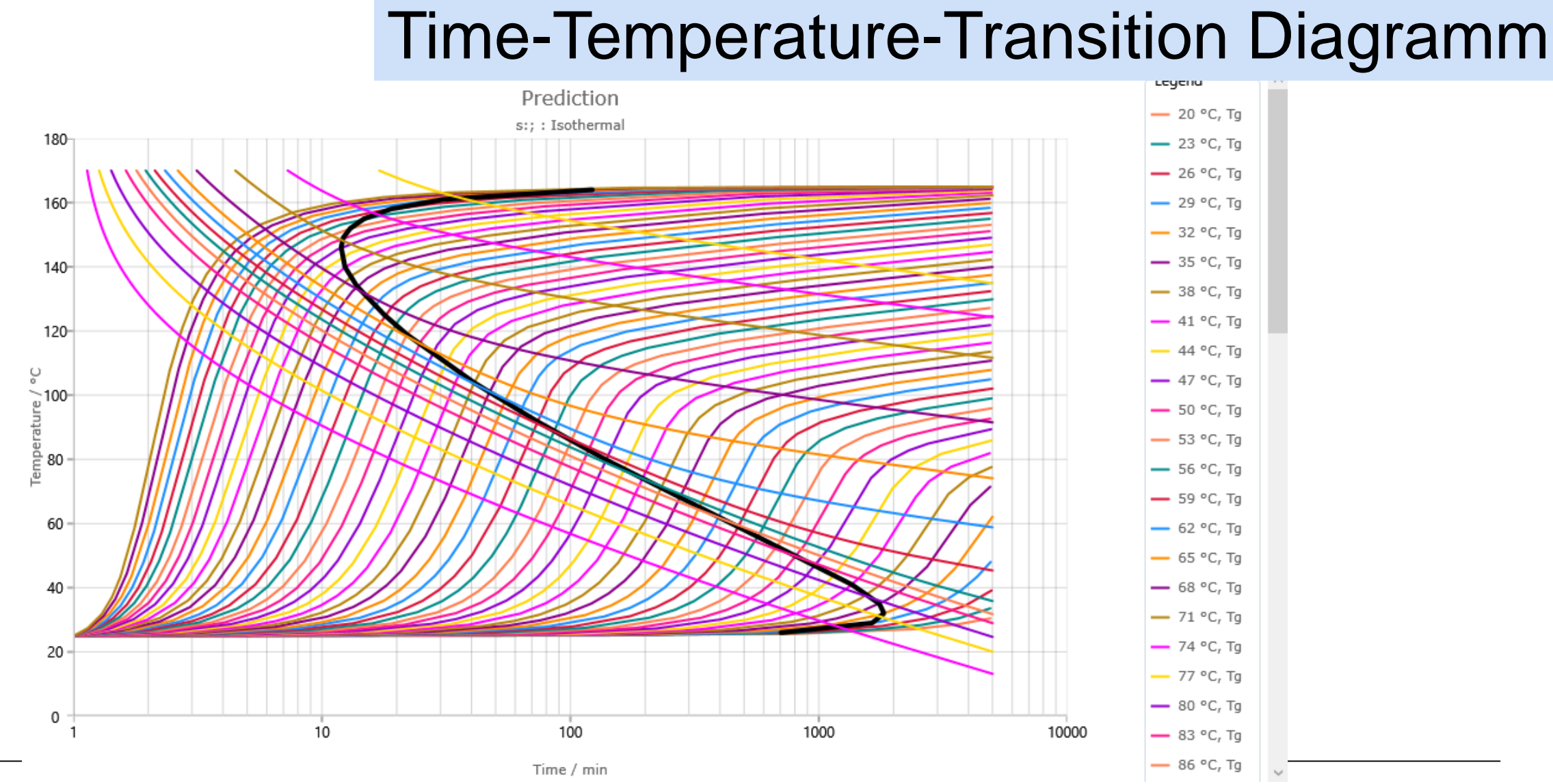

Kinetics Neo Software | 18.12.2017 | AVK, Frankfurt Kinetics.netzsch.com 30

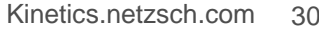

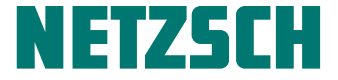

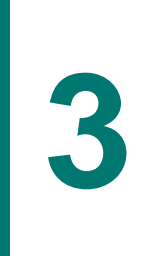

# **3** Dielektrische Analyse

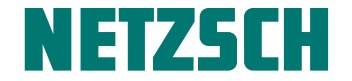

#### DEA 288: dielektrische Analyse

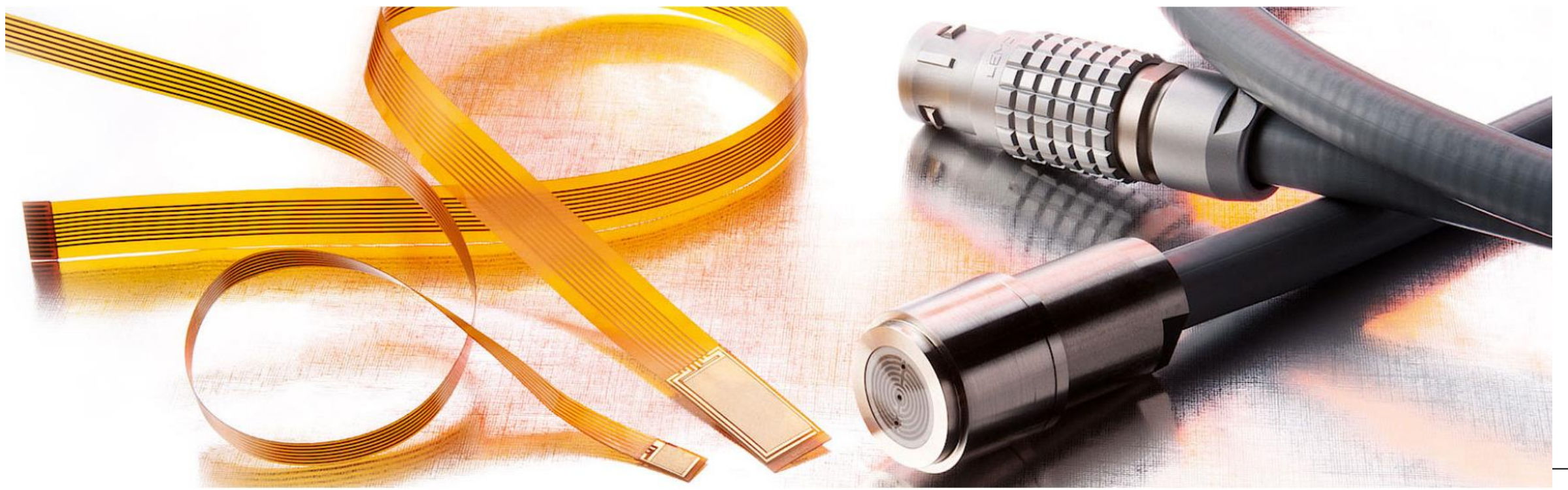

### AUSHÄRTUNG: DEA-Messungen

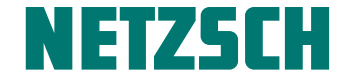

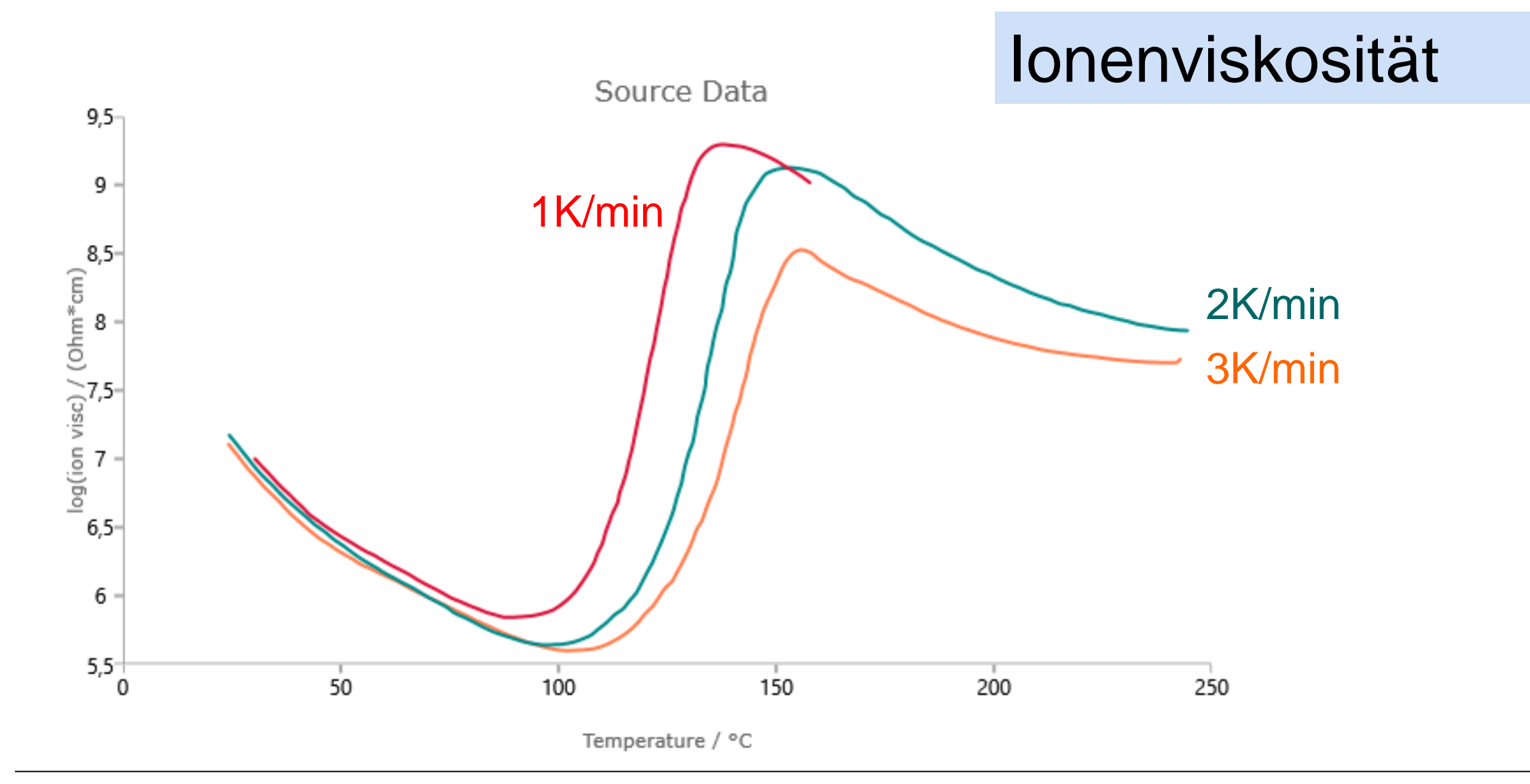

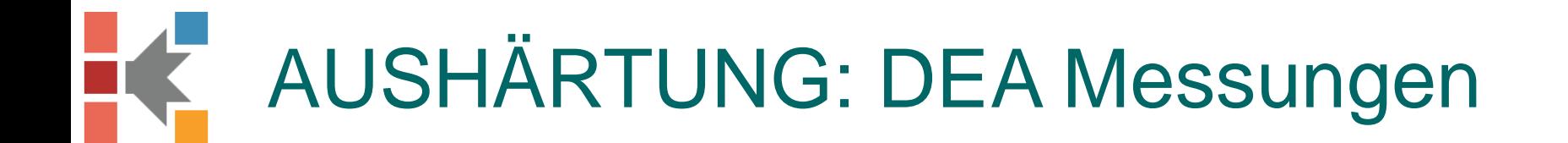

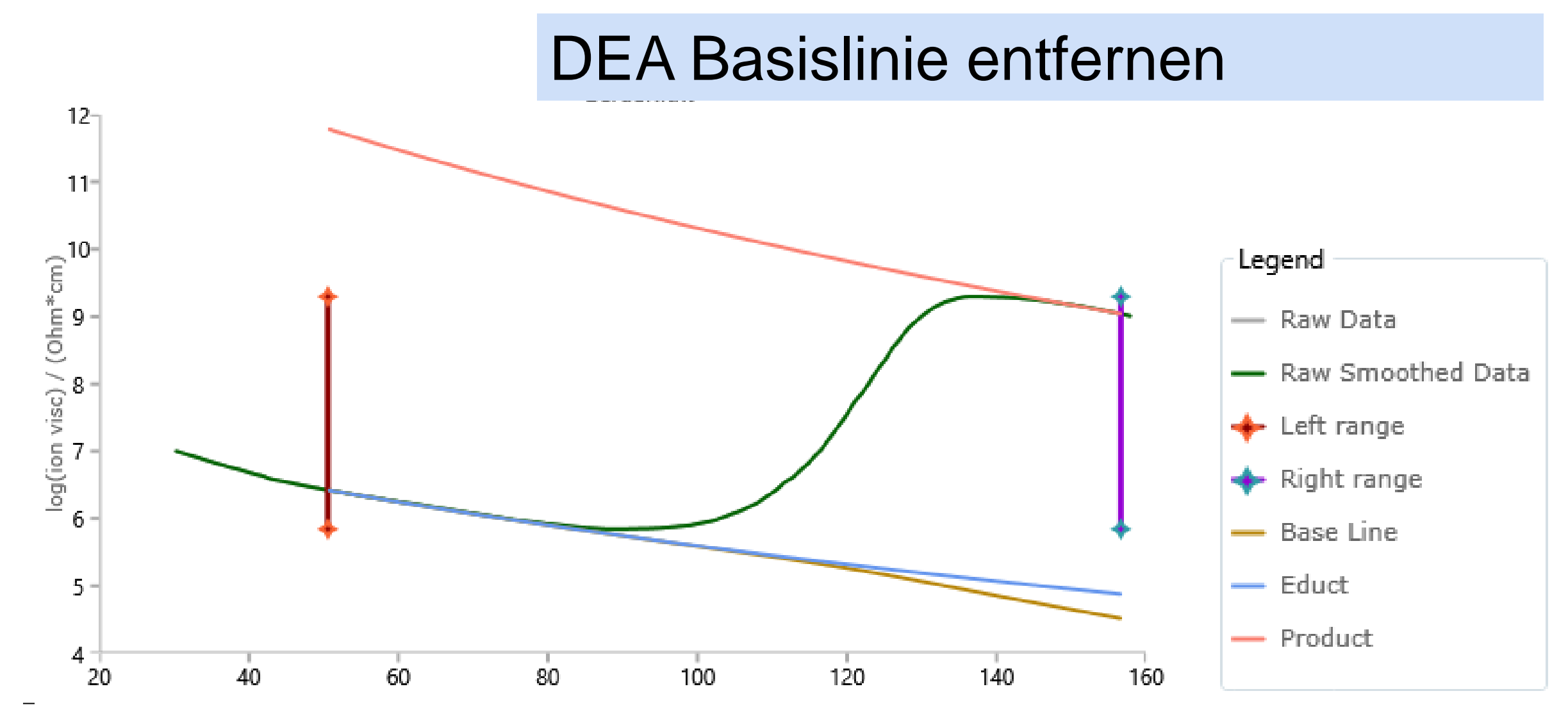

NETZSEH

# AUSHÄRTUNG: Analyse

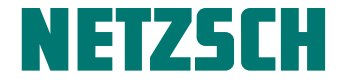

#### Modell-basierte Analyse für komplexe Prozesse

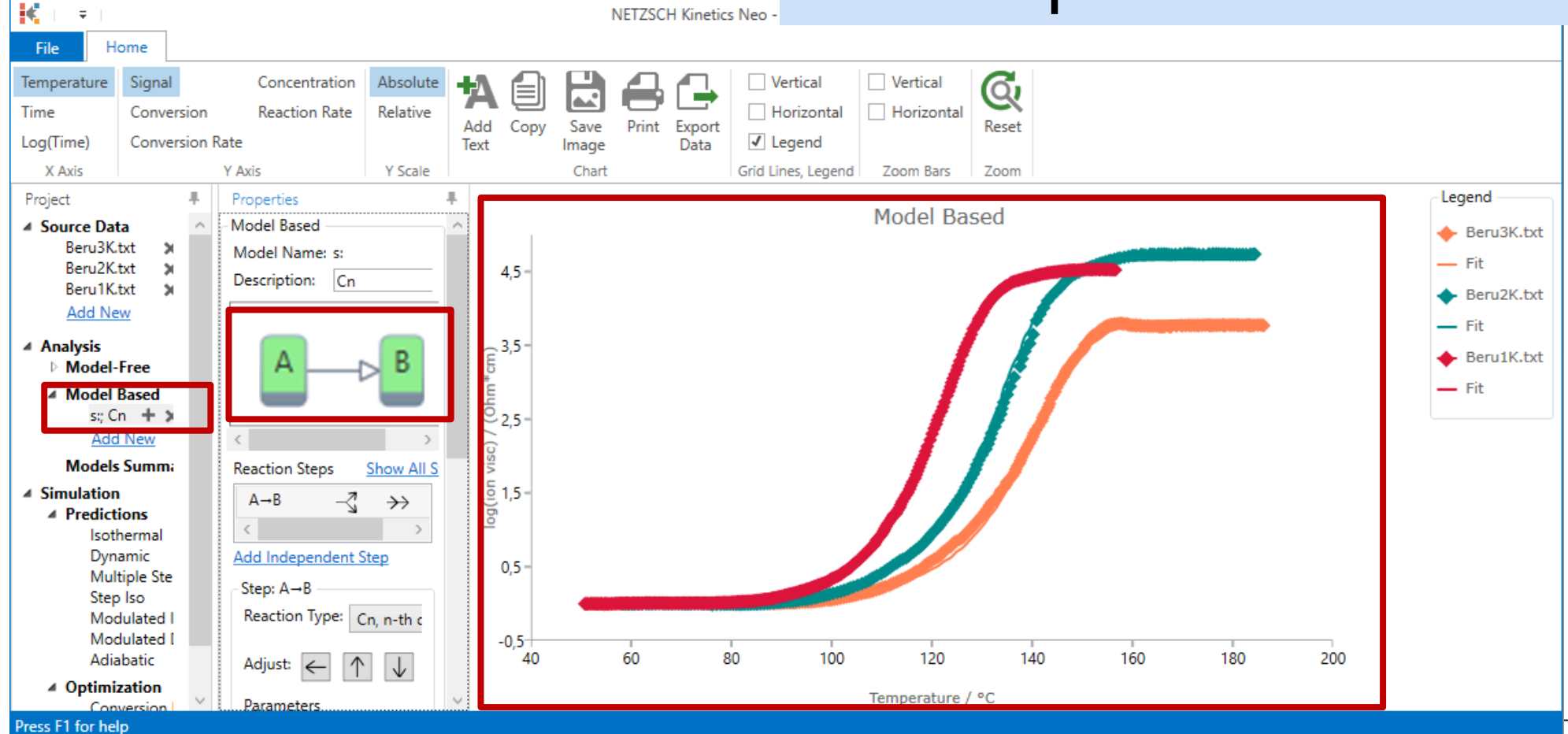

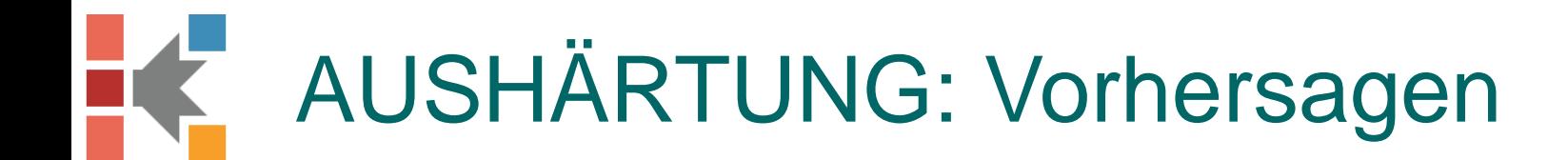

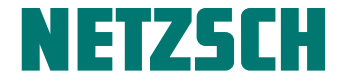

#### Umsatzgrad für isothermische Bedingungen

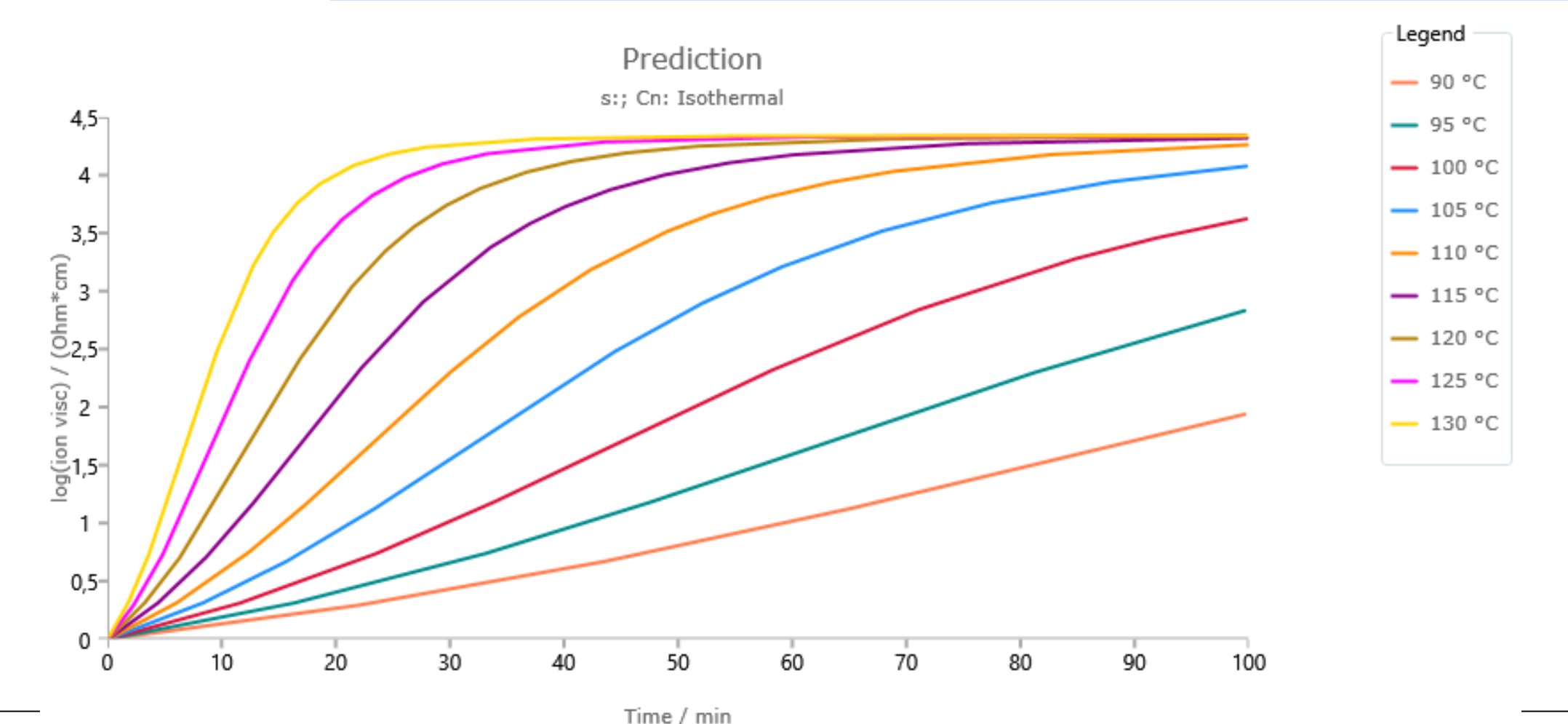

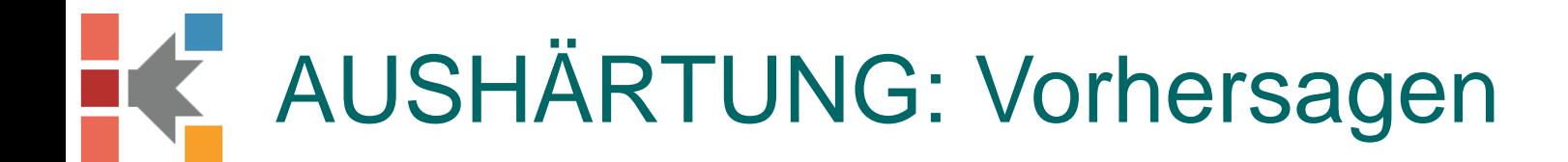

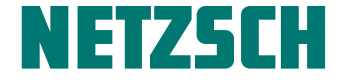

#### Neues Temperaturprogramm definieren und den Umsatzgrad berechnen

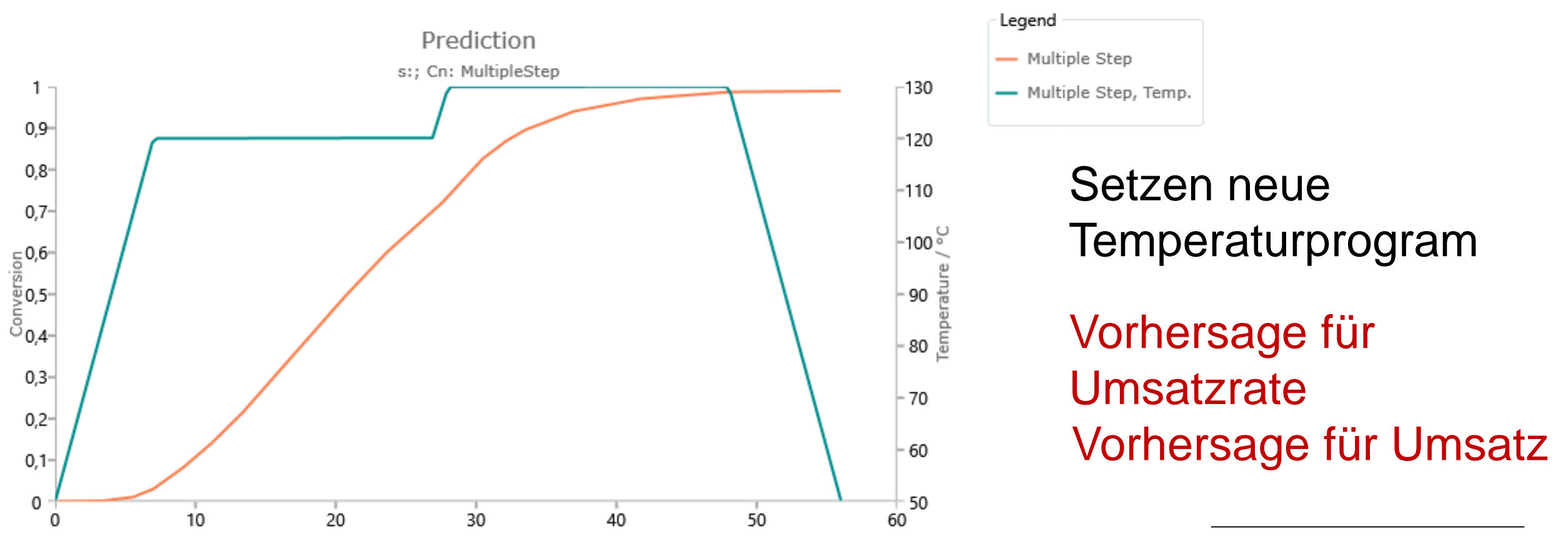

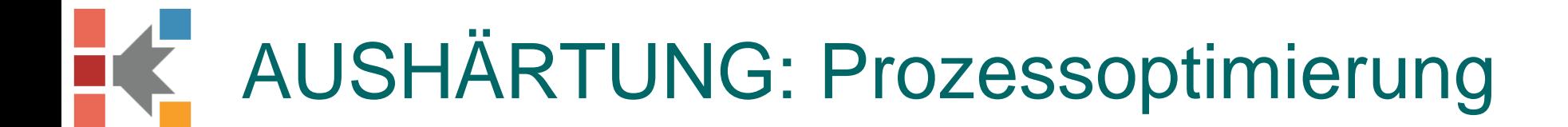

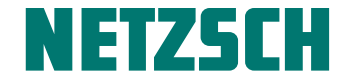

#### Temperatur für benutzerdefinierte Reaktionsrate

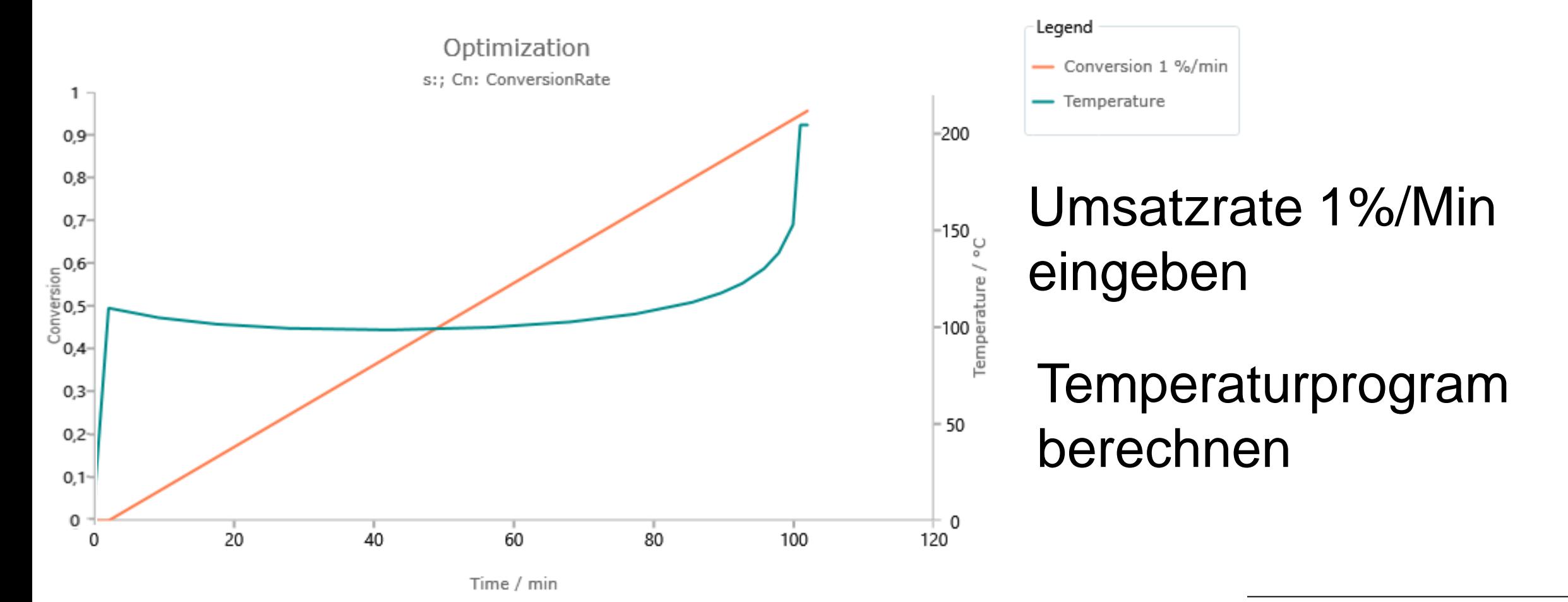

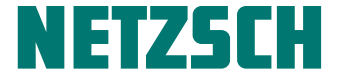

# **EXAMPLE TICS**

# kinetics.netzsch.com